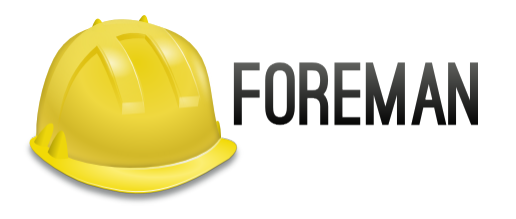

## Foreman in Your **Data Center**

Lukáš Zapletal @lzap

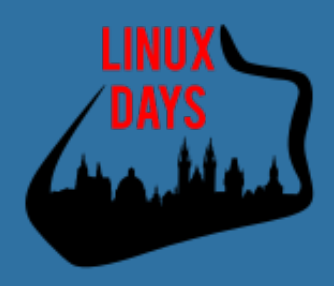

#### Agenda

- Introduction
	- Provisioning
	- Configuration
	- Monitoring
- History and Technology
- Architecture and Installation
- **Demo**: Foreman Basics
- Customizing foreman
	- Automating with CLI + API
	- Plugins (Bootdisk, Discovery, Docker, Katello, Chef, Salt, Hooks, Remote Execution)
- **Demo**: Foreman Plugins

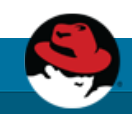

#### Foreman's Realm

Managing the Lifecycle of your **Systems** 

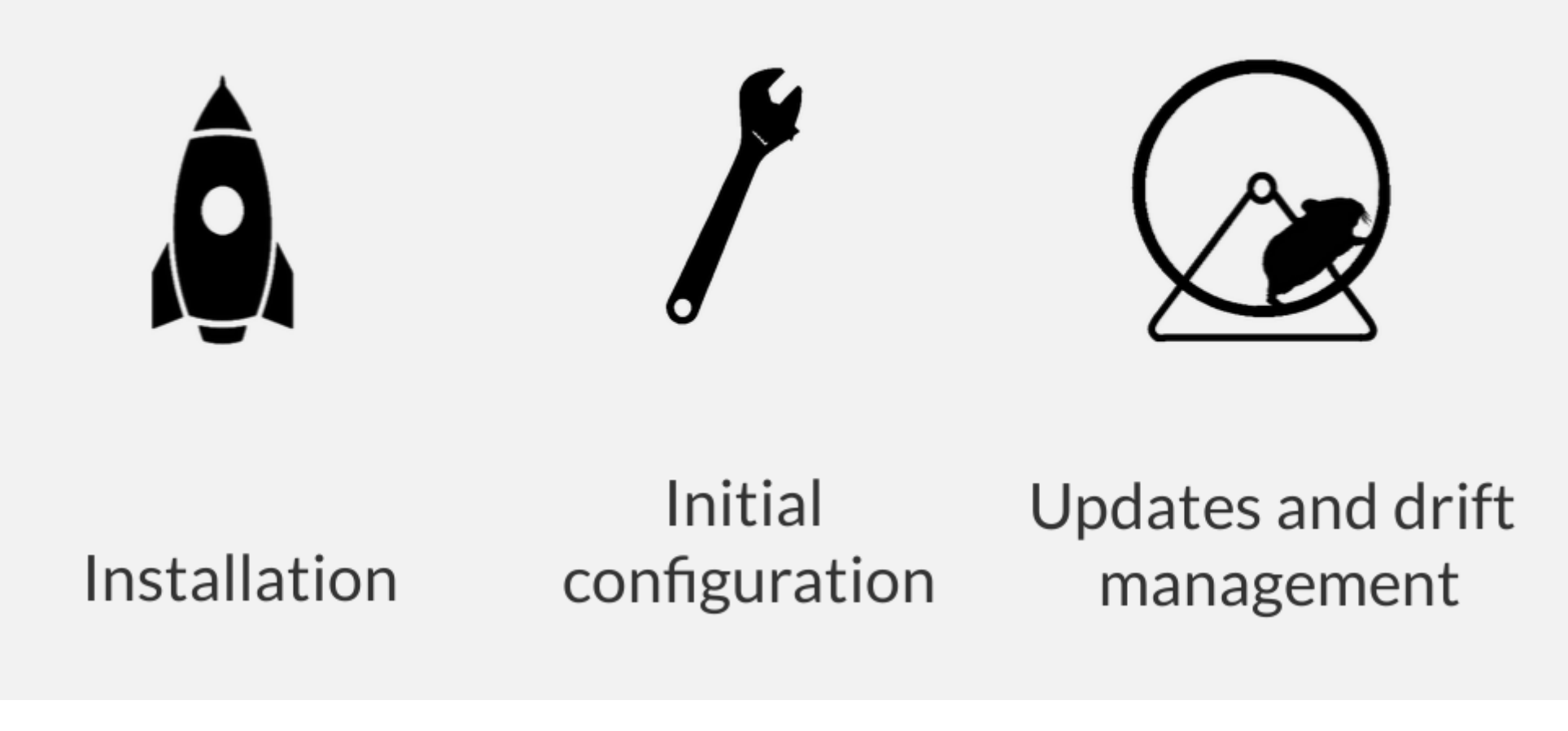

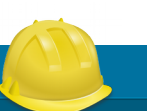

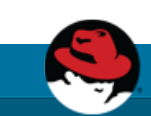

#### Foreman

## $\bigcup$ Provisioning Configuration Monitoring

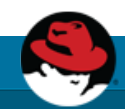

# Provisioning

- Provision new machines or containers to (almost) anything
	- Bare metal, oVirt, libvirt, VMware, Docker, EC2, Rackspace, Digital Ocean, OpenStack, etc.
- If we don't support it today, we can via new plugins

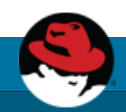

# (I) Provisioning

- Provisioning types:
	- PXE via PXELinux and kickstart, preseed, AutoYAST, etc
	- Image-based cloning, configured over SSH or user data (cloudinit)
- For virtualization provider, we create the VM
- For everything we orchestrate related services through Smart Proxies
	- DNS DHCP / TFTP
	- FreeIPA Realm Configuration Management

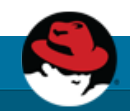

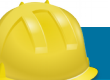

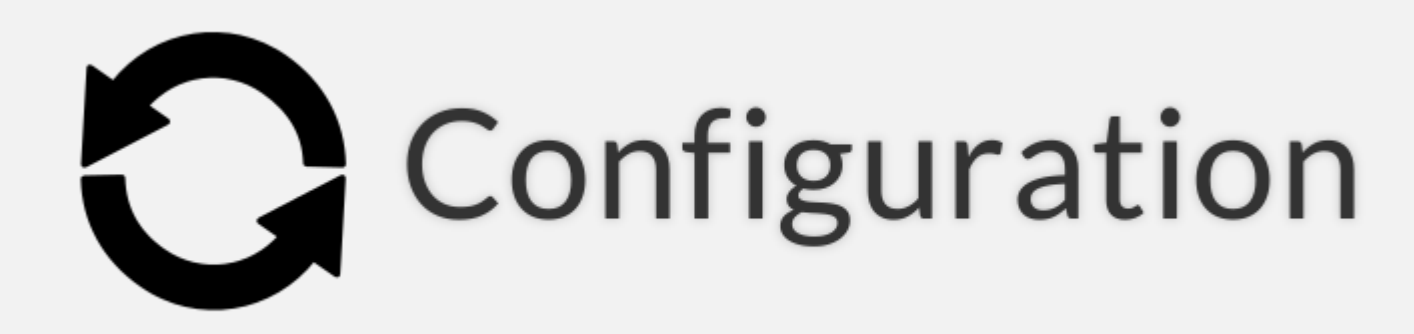

- Puppet
- Via plugins:
	- Chef
	- Salt
	- Ansible
- Automatic registration & setup of clients, including autosigning certs/keys
- Defining:
	- Classes / states
	- Parameters / pillars
- Inventory data:
	- Facts / Grains
	- results of configuration runs

## -Monitoring

- Generic **Report API** with graphs/trends:
	- System Inventories
	- Reports from runs
	- Generic reports: ABRT, OpenSCAP
- Context sensitive search:
	- Not full-text (SQL level)
	- Keyword completion
	- Works across whole application

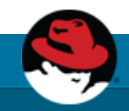

#### Distributed Architecture

- **Smart Proxies** located locally on Foreman itself or independent – (orchestration)
- Large organizations and/or multi-tenancy:
	- Organizations (Divisions)
	- Locations
- Strong **RBAC** model
	- Users / Groups
	- Permissions / **Filters**
- LDAP / MS-AD integration

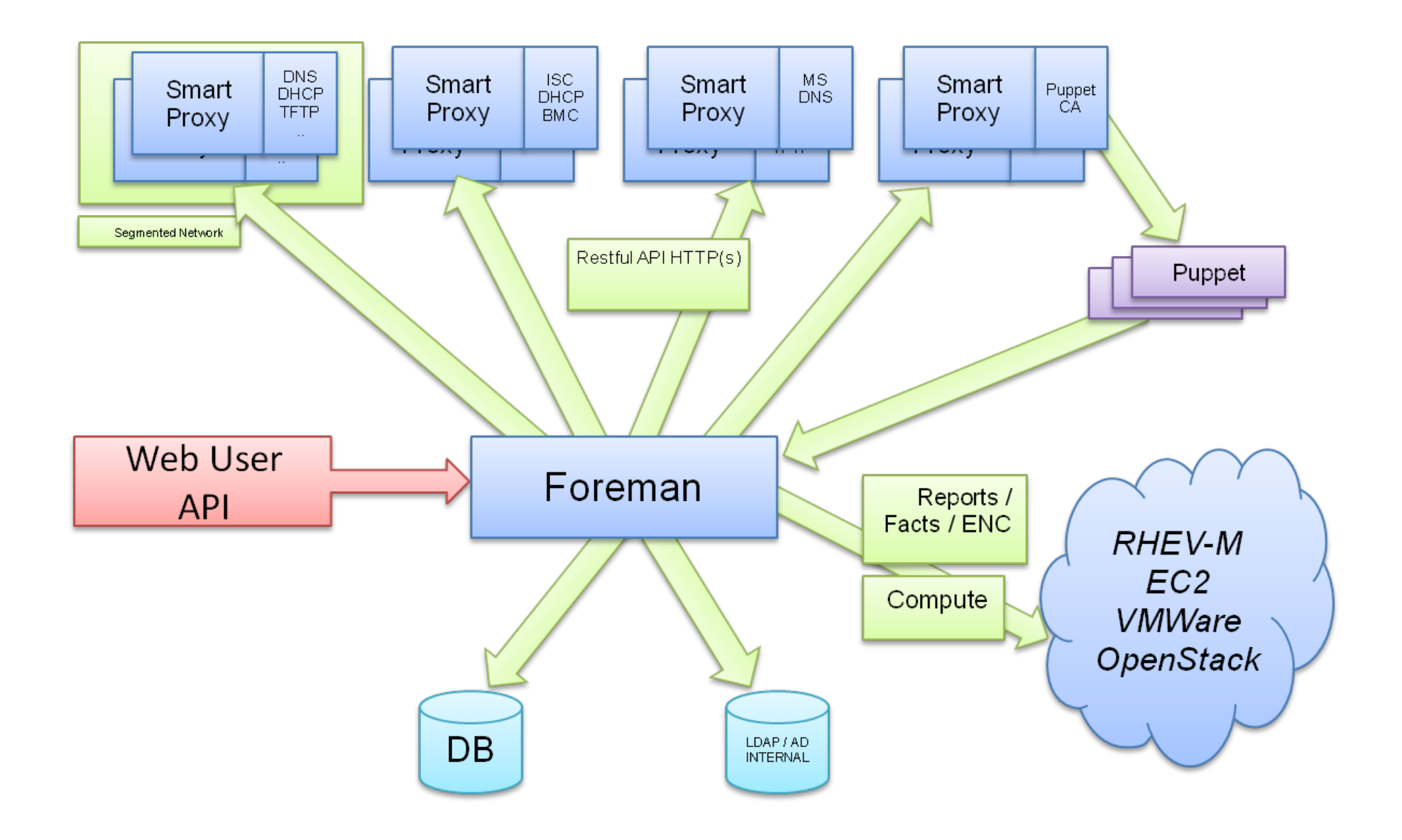

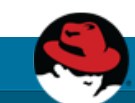

#### **History**

- Project started in July 2009
- Initial set of features: Puppet + PXE provisioning
- 213 unique contributors (winter 2015)
- Core team sponsored by Red Hat (GMT +10 -8)
- Translated to 13 languages
- Healthy and friendly community
- Reported usage: Red Hat, CERN, EMC, Citrix, DHL, BBC, Digg, Good Data, Mozilla, eBay/Paypal (100,000 nodes)

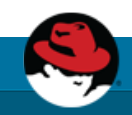

### Technology

#### Foreman itself

- Ruby on Rails application
- Targeted on UNIX platforms, Ruby 1.9+
- Steep learning curve (git clone, bundle install)
- Smart Proxy
	- Ruby / Sinatra application
	- Minimum dependencies
	- Quick start (git clone, bundle install)
	- On all Ruby 1.8+ platforms (incl. MS Windows)

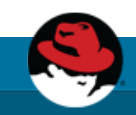

#### Installation

- Repositories for RHEL/Fedora, Debian/Ubuntu
- Puppet-based installer
- Sane defaults for POC deployments
- Able to install, configure and manage:
	- Foreman app
	- Smart-proxies
	- Services: DNS, <del>DHCP</del>, TFTP, Puppet
	- Selected plugins

```
# foreman-installer -h | wc -l
439
```
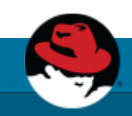

#### Demo: Foreman Basics

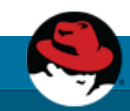

#### Customization

- Customize Foreman to support your workflows!
	- Configuration options in UI: Adminster  $\rightarrow$  Settings
	- Smart proxy configuration values (features)
	- Automation with API + CLI
	- Foreman Plugins
	- Smart Proxy Plugins
	- Foreman Hooks Plugin

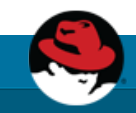

#### API & CLI

- Full UI coverage
- All of our API is documented
- Documentation DSL generates dynamic Ruby bindings
- Full RESTful API
	- Docs at /apidoc on your Foreman server
	- Also available at http://www.theforeman.org/api/1.9/index.html

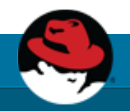

#### Hammer CLI

- On par with UI
- Username/Password authentication
- Easy to use, great for working in shell

hammer salt-key list --smart-proxy=smartproxy.example.com

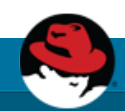

#### **Plugins**

#### Rich ecosystem of existing plugins

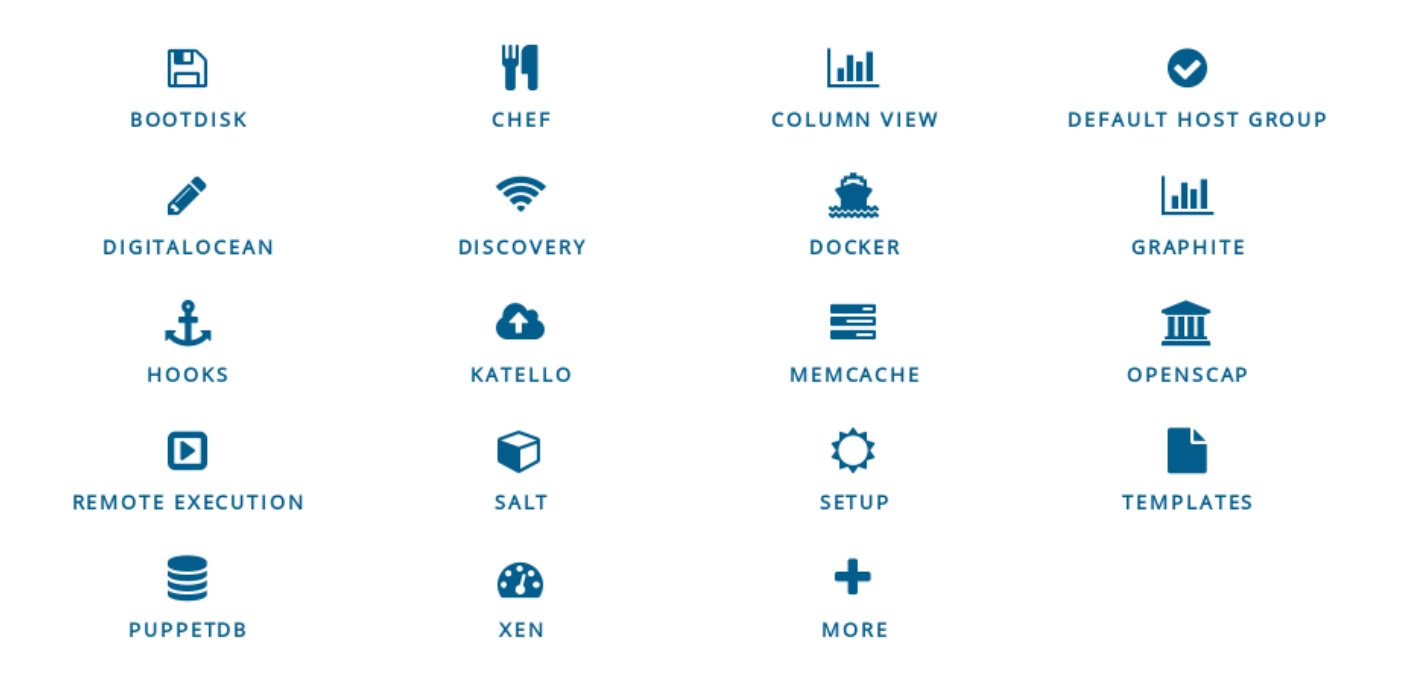

More Info: [http://projects.theforeman.org/projects/foreman/wiki/List\\_of\\_Plugins](http://projects.theforeman.org/projects/foreman/wiki/List_of_Plugins)

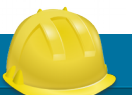

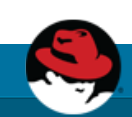

#### Bootdisk plugin

- Small hybrid ISO downloaded from Host UI page
- Unknown or pre-registred hosts boot chainloads from Foreman without PXE/TFTP
- Generic image
	- iPXE-based, DHCP required
- Host image
	- iPXE-based, DHCP not required
- Full host image
	- SYSLINUX-based, DHCP required, OS specific

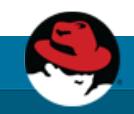

## Discovery plugin

- Unknown host boots via DHCP/PXE
	- Becomes available in Foreman as a "Discovered Host"
	- Workflow remains the same
	- Discovery image is RHEL7/CentOS7-based
- Provision with as few as **NO** clicks
	- Automatic provisioning via rules on arbitrary facts:
		- cpu\_count  $< 8$   $\rightarrow$  web server host group
		- cpu\_count  $>= 8 \rightarrow$  db box host group

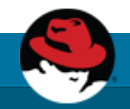

#### Discovery plugin

• Metal as a Service – PXE installation

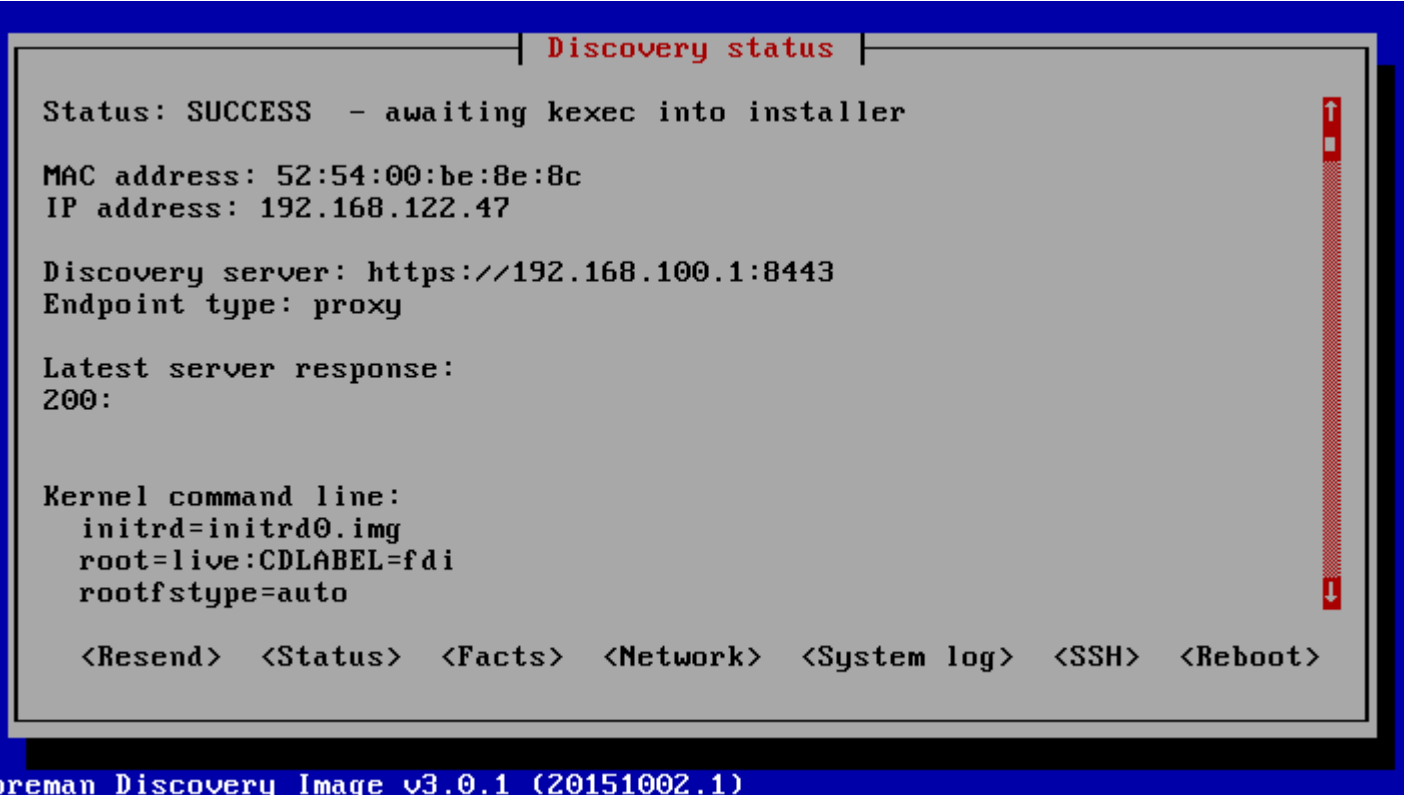

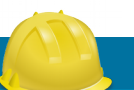

#### Discovery plugin

• PXE-less (un)attended workflow (supports EFI)

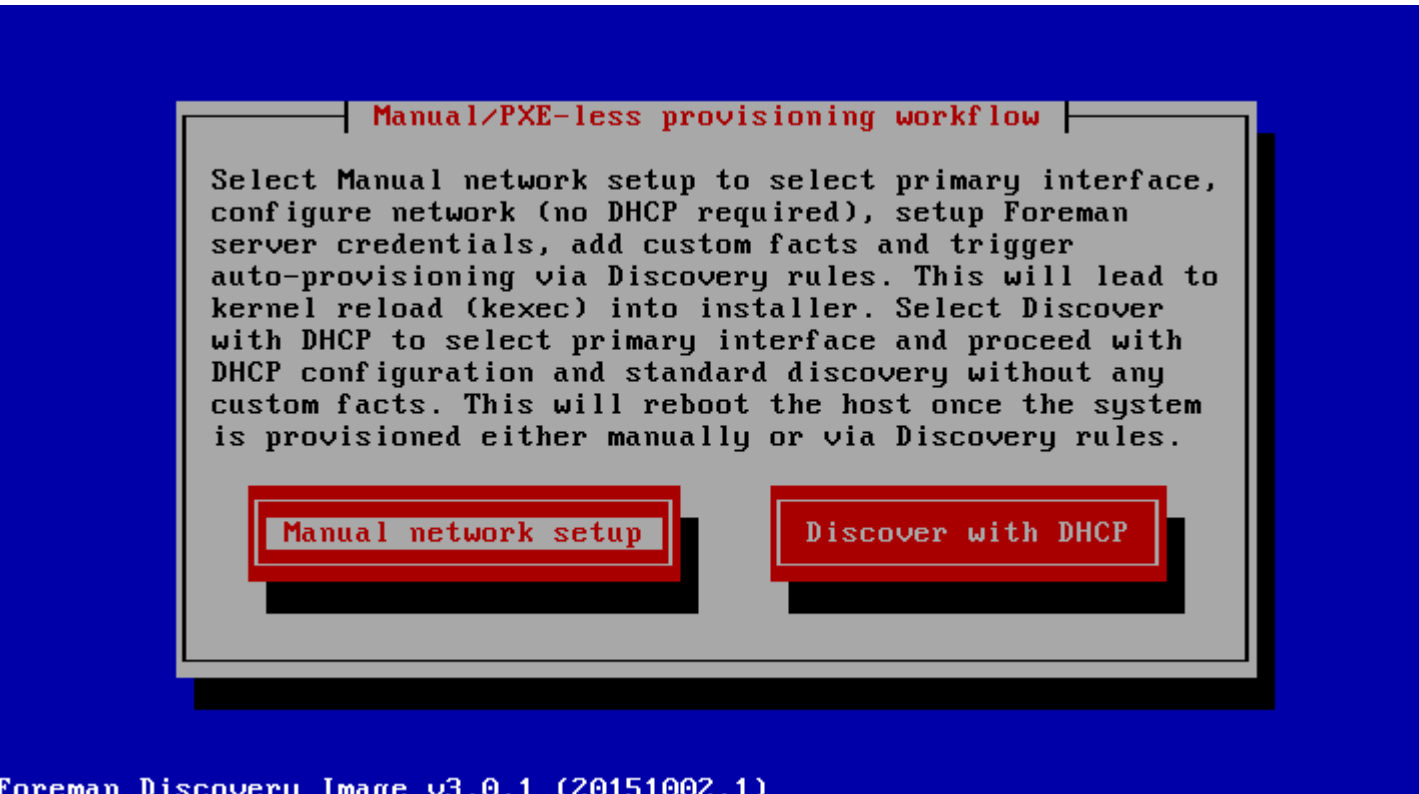

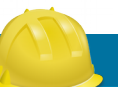

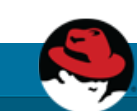

#### Docker plugin

- Manage many docker hosts
- Deploy new containers easily & view their status, logs, etc
- Multiple registry support & integration with Katello
- <https://github.com/theforeman/foreman-docker>

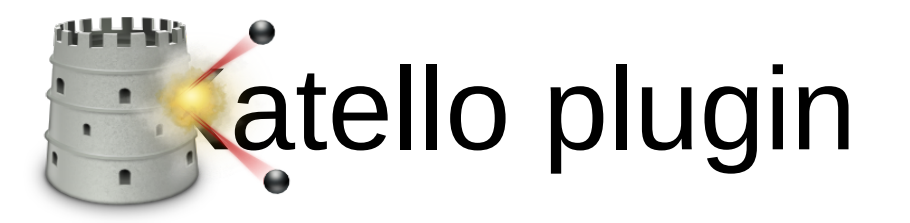

- Content Lifecycle Management
	- <http://www.katello.org/>
- Sync RPM, Docker, and Puppet content
- Spin repositories with filters using Content Views

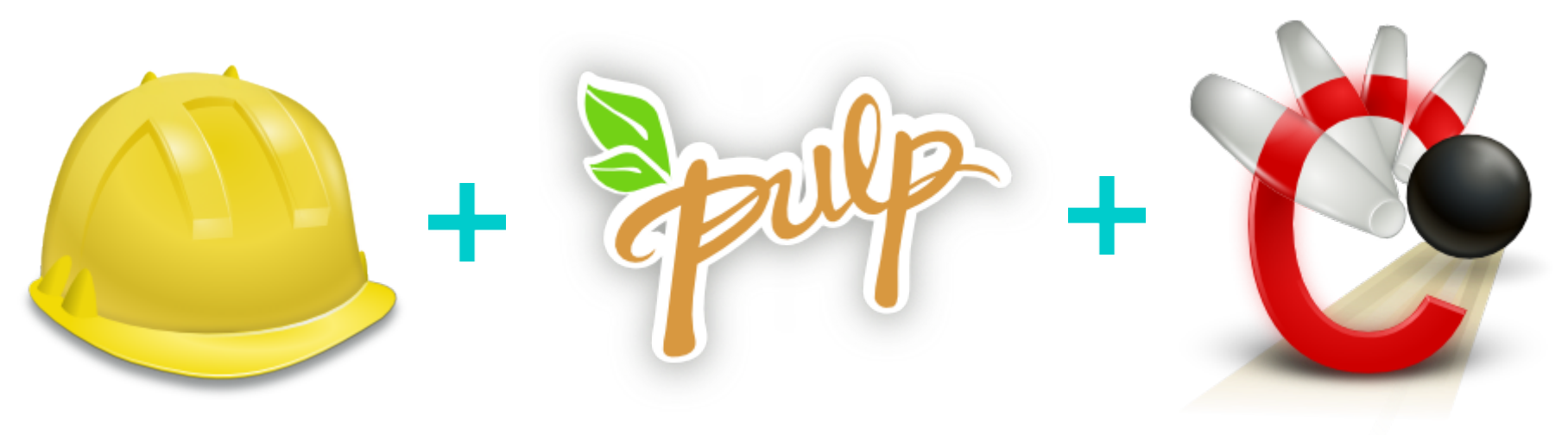

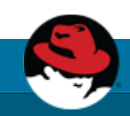

#### Katello plugin

- Manage through a lifecycle
	- $-$  Dev  $\rightarrow$  QA  $\rightarrow$  Production (Environments)
- Patch Management
	- Emergency Patches
	- Errata Reports
- And much more!

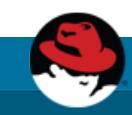

#### Hooks plugin

- Hooks
	- Triggered on actions: on action, do X
		- host create/update/delete, build complete, etc.
		- $\times$  could be anything
			- add to nagios
			- send an email
		- Can be shell, python, ruby, etc.
	- More info:

[https://github.com/theforeman/foreman\\_hooks](https://github.com/theforeman/foreman_hooks)

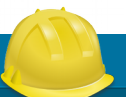

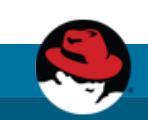

### Salt plugin

- Bootstrapping nodes
- Full interface to keys/autosign
- Define states, pillars via ext node and ext pillar
- Import reports (state.highstate results) and grains into Foreman
- API & CLI

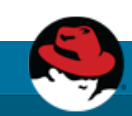

## Chef plugin

- Automatic bootstrapping of clients
- Import reports and attributes into Foreman
- Decomission nodes from Chef server when deleted in Foreman

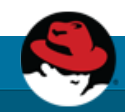

#### Remote execution plugin

- Arbitrary commands on hosts
- Job Templates
	- Based on Foreman Templating engine
	- Input parameters
- Collected data available (Facts)
- Multiple providers architecture:
	- SSH (via Smart Proxies)

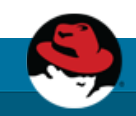

### Writing Foreman Plugins

- Foreman:
	- Rails Engine
	- Extra Foreman API (plugin registration)
	- Distributed as a Ruby GEM
	- Template and HOWTO available
- Smart Proxy:
	- Sinatra app (REST API)
	- Small plugin registration API
	- Distributed as a Ruby GEM

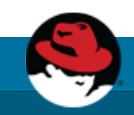

#### What Next?

- Visit us <http://theforeman.org/>
- If you do something cool with Foreman, let us know!
- Find us:
	- IRC: irc.freenode.net
		- #theforeman
		- #theforeman-dev
	- Mailing Lists on Google groups
		- foreman-users
		- foreman-dev

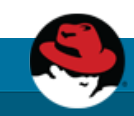

#### Demo: Foreman Plugins

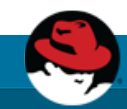